New Sersey Feb86

\*\*T H E \* N E W J U G / N O R T H \* N O T E S\*\*

P.O Box 84 Dumont, N.J. 07628

FEBRUARY 1986

3

Volume 4, Number 2

OFFICERS:

President: Steve Marino....(385-3739) V.P.: Henry Hein.....(385-9057) Treasurer: Frank Orlando....(427-5988) R. Sec.: Ralph Kopperman.(914-359-1444) Notes: Henry Hein..... Librarian: Andy Westner..(967-9154)

MOTTO: How Can I Help???

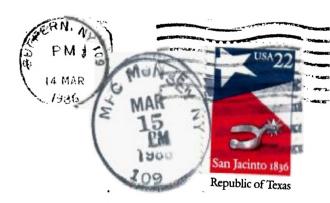

- Ralph Kopperman 49 Cedar Street Tappan, N. Y. 10983

. **K**.

Edmonton 99'ERS c/o Tom Hall PO Box 11983 Edmonton, Alberta, CANADA T5J 3L1

<u>Please respond to keep contact.</u>

## FUTURE MEETINGS Ralph Kopperman

Below are the dates of the next five meetings, all to be held at the Dumont High School cafeteria.

> February 25 March 18 April 15 Nay 20

# MINUTES Ralph Kopperman

The January meeting came to order at 8:02 January 14. Steve Marino announced that he had to leave soon for a fire company meeting. Before leaving he mentioned that the II-Writer group had met at his house on Sunday, January 5 and 12, 2-4pm, and would meet at the same time January 19. The group aimed to teach the fundamentals of TI-Writer in a single session. Steve and Frank Orlando also mentioned that dues of \$15 should be paid by the February meeting, and that the club had disks (DS/DD, \$13 for 10) and joysticks (\$9) available, and was arranging the sale of a second-hand 99/4A system (call Steve for details). At that point Steve left and Henry Hein took over the meeting.

It was announced that Mike Doliton's study group on hardware would first meet Sunday, February 2, 2-4pm at Mike's house, and would continue on roughly an every second Sunday schedule as long as there was sufficient interest. There are no immediate plans for a programming language study: group, but there was some interest in eventually setting up a group on c, for which II compilers may be available. (See below for further discussion on study groups.)

John Bonito mentioned that Steve Citron and NewJUG wanted local clubs to give support for the impending TI-Fest; a resolution by Bill Pecoraro and Frank Felice to send the requested \$35 in "TIckoff" support to that cause was carried unanimously. The TI-Fest is scheduled for mid-March; more information will go out when available. Discussion then focused on another possible joint TI-clubs effort, the inauguration of an all-clubs newsletter; many practical difficulties (mailing costs, difficulty in getting articles, distribution and printing problems) were mentioned.

John Bonito said that it was difficult to access the bulletin board which had been set up with some financial support from the club. Steve Marino, Jr., and others who run the BB stated that they were just now setting Sunday evenings, 6-11pm, as a time reserved for NewJUG-North members. In the long discussion it developed that about \$30 had been received in donations from BB users, and that Steve Jr. would report on the result of the Sunday afternoon NewJUG-North only plan soon. A motion to set up this time on the BB for club members passed unanimously.

Henry Hein called for contributions to the newsletter, including filler cartoons, product reviews and anything else relevant to club members. Talk then drifted to our unused library, and John Sasso promised to report soon on the titles of books that we have. The meeting then adjourned at 9:10 to witness Andy Westner's partial demonstration of the new NYARC X-BASIC.

#### Study Groups Ralph Kopperman

The TI-Writer group is now done with its meetings, but ifyou would like to study this text-editing system, phone Steve (365-3739). Mike Doliton's hardware group held its first meeting as scheduled at Nike's house February 2, 2-4pm.

The 11 members who came heard a discussion of the 97/4A's architecture and GPL, a 97/4A-internal language in which many routines are written. The GPL routines, are listed in the Editor/Assembler manual and Mini-memory manual, and it's sometimes advantageous to avoid or "synthesize" them for more speed in some programs (this isn't possible in BASIC). Mike and John Bonito then described how to discover whether your P-Box would allow easy installation of a second disk drive using the same power source as the first.

The hardware group will next meet at Mike's on Sunday, February 16, 2-4pm. For more information, call Mike (845-6317) or Ralph (914-359-1444).

# HenceFORTH Ralph Kopperman

If you want to learn FORTH with the help of this column, it's important that you also get one of the good FORTH texts available. Leo Brodie's <u>Starting FCTM</u>, published by Prentice-Hall, was the text used by our study group last year, and is quite good in  $m_{\rm c}$  opinion. This text should be used together with the TI-FORTH manual which (in its Appendix C) mentions those relatively few places where TI-FORTH differs from that described in Brodie. Dur Ray Hall, feels that <u>Mastering FORTH</u>, by Anita Anderson and Martin Tracy, also from Prentice-Hall is a superior text.

Today we describe the stack, a key difference between FORTH and BASIC. FORTH keeps a list of numbers, called the (parameter) stack easily available for use in calculations, comparisons, branching routines, and you name it. Before reading further, this is probably a good time to bopt us your FORTH as described in January's HenceFORTH column. It's also helpful to have Brodie's book nearby. We adopt a notation used in that book which is also used in the II-FORTH manual: numbers are denoted by lower case letters, such as a, b, c. Numbers on the stack are listed from the bottom up, thus if we list the stack as a b c d, we mean that d is the top number on the stack, with c underneath it, followed by b and then a. A FORTH command or program is called a word. Below we give a list of such words which use and affect the stack their effect on the stack is described by printing the stack both before and after they're executed in parentheses right after the word. For example,

+ (a b --- a+b) Adds.

tells us that the FORTH word + takes the top two numbers on the stack and puts in their place the single number which is their sum. Thus + uses 2 numbers on the stack to get one. Another key example is:

# (a -- ) Prints.

It tells that the FORTH word . replaces the top number on the stack with no number, but prints it.  $$2\!\!\!$ 

To put numbers on top of the stack, simply enter them. For example, if 3 is (somehow) already on the stack, and you simply type 5, the top two numbers on the stack are now 3 5. Once numbers are on the stack, here's a partial list of arithmetic 1 operations that can be done with them.

+ (a b -- a+b) Adds.

\* (a b - a\*b) Multiplies.

- (a b - a-b) Subtracts top from second on stack.

/ (a b -- a/b) Divides top into second.

BEWARE! The above operations don't always do what you think they do. For a first example, try to subtract 3 from 8 and see . the answer. The proper way to do this is to enter the sequence 8 3 - . ENTER, because - must <u>already find on the stack the</u> <u>numbers it's to use</u>, . will only print top of the stack (so the answer must already be there), and then ENTER executes the line. Try the above and a few variations on it. REMEMBER THAT 3 MINUS 8 ISN'T THE SAME AS 8 MINUS 3. The above is an example of the need for <u>postfix</u> (= <u>reverse Polish</u>) notation: in FORTH, operations must be entered after the numbers they work on.

Apparently worse yet is an attempt to divide 8 by 3: 8 3 / . ENTER. (If you don't like that answer, you'll like the answer to 3 8 / . ENTER even less.) The explanations for the answers is that FORTH does <u>whole number arithmetic</u>, while BASIC does <u>foating point arithmetic</u>. In whole number arithmetic, 3 goes into 8 2 times with remainder 2 (not 2.666666667 times), while 8 goes into 3 0 times with remainder 3 (not .375 times). The FORTH word / only calculates the quotient; if you also want the remainder, use:

/MOD (a b -- remainder a/b) Divides, leaves quotient on top, remainder second on stack.

The sequence: 7 3 /MCD . . ENTER gives the vaguely reassuring result: 2 1 (remember that the first . prints the top number on the stack).

Even worse (in fact, downright scary) is the result when you enter 200 200  $\ddagger$ . (try it - maybe BASIC is better). The explanation is that a single precision number must be between -32768 (= minus 2 to the 15th) and +32767 (= 2 to the 15th); other numbers are forcibly put between these two by repeated addition of 65536 (= 2 to the 16th). A further explanation of and solution to this difficulty will be give next month. For now it's enough to say that the problem can be solved fairly simply (with double-precision numbers), and that the use of integer arithmetic and a relatively small range of numbers when that will suffice, is one of the secrets of FORTH's speed.

We finish this column by thinking for a moment about how you arrange b-a or b/a where the stack already has: a b at the top. In addition to the arithmetic operations described above, FORTH has words which change the positions of numbers on the stack. For example:

SWAP (a b -- b a) Reverses top two numbers.

ROT (a b c -- b c a) Moves third number to top.

DUP (a -- a a) Duplicates top number.

OVER (a b — a b a) Puts copy of second number on top of stack. These are enough for now. As exercises I suggest that you use the arithmetic and position-changing operations described above to do the following (in each case arrange to print the result to check your method):

Subtract the second number (already) on the stack from the top. Use the same method to divide the second from the top.
Square a number (already) on the stack.

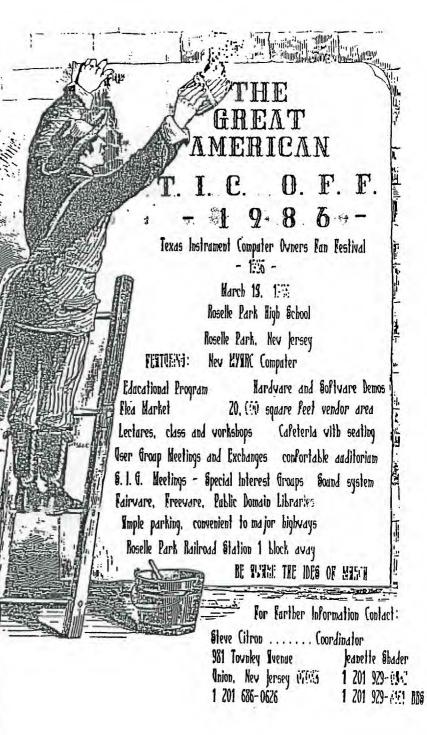

Climb Aboard: March 15 Roselle Park H.S.

#### NEUSBYTES: by Henry Hein

>A GOOD "freeware" DATA BASE done in Assembly Language where you set your own parameters (much better than Personal Record Keeping) can be gotten from William Warren, 2373 Ironton St., Aurora, CO. 80010. The price, UNBELIEVARLY, \$10.00. It sorts quickly in any field, writes to screen and printer, prints labels of any type, plus reports. It is much like a LOTUS 1-2-3 in miniature and can handle volumes, of data on a disk, much faster, too, than Personal Record Keeping with its 28 column screen to work with as compared to the 40 with this latest upstart. Just about anyone could make a LOAD program for it in ExBASIC so an Ed/Assy cartridge wouldn't be necessary. Several months ago I mentioned my sojourn into the TI Pro/IBM compatible. A program of this type cost \$240 for that machine. This can do the same for the 99, except for storing as much data in RAM. However, it can store a lot of data because the program's linked construction. There is never an overwhelming . amount of program in operation mode as compared to the programs made for the BIG users.

>Only one feature missing in comparing this new program with the Pro's is that it is not capable of doing math functions for spreadsheet work like handling billings, accounts receivable, etc., but it also serves as an excellent memo pad, inventory file, card file, etc. Full documentation is on the disk but for printing. To read in TI Writer one must use those dreadful windows. It's worth to re-edit it before printing so that you don't waste too much paper. I've cut mine down to 19 pages. In the author's format it would come out to about 25 pages.

>ITEM: Our library now has the full TI Writer on disk! Thanks to FUNNELWEB FARM in Australia and Tony & Will McGovern of the Hunter Valley 99 UG we have it on public domain. The ones previously circulated didn't allow for the S(how) D(irectory) command, e.g. Tom Knight's version. From far off Australia this gem comes from! How's that for communication! That's why we're in a club, folks. They just passed it on to users around the world. HAVE YOU PAID YOUR DUES? Your dues keep us afoot to find the bacon and bring it home.

>ITEM: We HAVE the Editor/Assembler on disk with an ExBASIC loader. This one is "freeware" and the credit goes to an unknown from a town in Italy named Montecchio, dated 12/22/84 and labeled SUCASOFTWARE, Tel.(051)224310 Italy. There is no mailing address available for anyone to send him(her) a reasonable offer for compensation. He(she) deserves some credit for freeing us from the drudgery of changing cartridges. With this discovery we may find access to Assembler programming and use of cassette based assembly programs for a change. No question that a disk is preferable but it does make our consoles more portable when we visit that little house in the country. Now there's another cartridge we can soon do without! Those with the minimems may be able to more things with them, too. As I said last month, despite being an orphan, the 99/4a still has a future.

>ITEM: An excellent magazine on disk is THE GENIAL TRAVELER with articles and features for the TI .09 along with mard copy in DOC format, for E/A or TI Writer readouts. There are programs available in the club library which can change any program listing and convert the d/v 80 format into program format conversion. So, these programs published by the magazines might suit your needs. Many are utilities and subprograms in BASIC, XB, & A/L. A good crew of contributors to the magazine have started with Type Fonts, double text printouts (dual column), sideway printing, DSR link routines, and various tips on time saving routines for the programmer and computer user. The price, last heard, was \$30/yr for six issues on disk. Write to above at 835 Green Valley Drive, Philadelphia, PA, 13128. Phone: 215-483-1347. Volunteers please report back to me. I have lots of things to do as you see and could use some help. (My wife & kids are about to smash this machine!)

< N O T E >: Let's to hear from anyone who has contacted overseas groups, vendors formerly mentioned in these columns, friends in far off places who have TI's who wish to join user groups in their areas, etc., and news of former members who were disenchanted. We must try to get the latter back into the fold to let them know of what's in for them at the TICOFF. We also need news of new wares for the TI, hard, soft, & otherwise.

>ITEM: Group subscriptions to The National Ninety-Niner are \$8/annum, else \$15. They are now in their 3d year of publication and seemingly going strong. Ask about them in our next meeting or send us a check for \$8 made out to them and we'll take it up from there. If we don't get enough in the group we'll return the check. They are based at (The 99er's Association) 3835 So. H St. #25, Bakersfield, CAL, 93304, and the editor's name is that renowned programmer, Don Veith! What can we lose?

They publish lists of 'freeware', TIGERCUB TIPS, customizing program tips, FORTHNOTES, tutorials, and hints of improving and maintaining your systems.

>NOTE: We're presently making contacts with more and more user groups in the area who are sponsoring the TICOFF. I'd like to recommend to add to our by-laws the following: to welcome liasons from other groups and grant them full benefits of membership without requiring dues. I believe other groups are considering the same and should be implemented by us.

We have a member coming out here from Queens and travels far to get here. I'd like to move for Ray Hall to be our 'ambassador' to the Queens User Group which is also sponsoring a TI 'Fair' on April 12 at Queens Community College. Hope to have more details on that later. As Mark Twain replied when he read his obituary, the 99 can say the news of its death is greatly exaggerated! Look at all this activity! There's a TI 'Fair' in Los Angeles on March 8, too! If you're out there get in touch with Teresa Masters, (Los Angeles) phone: 271-6930. Who can't believe it?

>UPDATE: TICOFF is to present, at this date, eight speakers, including Lou Phillips of MYARC who will demo his RAMdisks, the new XBASIC, the 255K clone, and add-ons for the 99/4 & 4/a. (I apologize for reporting inaccurately the expected memsize of the clone as 512K in the past, however it is expandable to 1 MEG, for your information.)

Chris Flaherty, of TI-Artist fama, promised to show, along with other programmers. More names are to appear shortly. Craig Miller of MILLERS GRAPHICS declined because of other commitments out west where his base is. All committees have been set up and busily at work. Steve Citron, a New York City H.S. chemistry teacher, is a dynamo. Besides being an excellent programmer himself, he seems to be able to spread enthusiasm wherever he goes. Let's give him our support. Already he's hed inquiries from Atlanta, Maine, Florida, & the midwest. I hope I can do as good a job as co-chairman of publicity. BE AWARE THE IDES OF MARCH!! Roselle Park H.S., 10:30 AM to 4:30 PM. SPREAD THE WORD! Watch for more details in MICROPENDIUM magazine.

>ITEM: Not long ago we were asked why the Home Budget Manager files could not be printed out. It just wasn't designed that way. I did believe it could be on a thermal printer. I was wrong, however in both cases until now. Thermal no, but with HUMPRINT, by Bob Lawson, 16223 Mill Point Dr., Houston, TX 77059, ten bucks, a formatted blank disk with prepaid roturn postage you'll have it. Not too bad a price to pay for all that complicated data you saved. A spreadsheet printout gives you a broader view of things, too.

>ITEM: The TAX/INVESTMENT module was one of TI's undersold cartridges. There should be a lot around. It's a better alternative to the HBM although it doesn't include as many categories, but you CAN create your own. And does it print? YOU DET! and well worth the price! You can surprise your CPA with the work it does, maybe even put him out of work!

COMPENT: Now that this is the second newslatter of the year by yours truly I want to apologize for the

page numbering that took place in the last issue. I now appreciate more than ever the efforts of our former editor, Ralph Kopperman, who did a masterful task almost every month for more than 2 years. Despite my typos in the last issue I was pleased to receive all of your favorable comments and otherwise. The errors were done in the copying stages, where in some copies, wrong pages were copied behind the other. I'll do my best in the future to avoid this. Thanks to all who helped make this a worthy publication.

>ITEM: Nome Computer Magazine has "several interesting Data Bases on disk, worthy of some merit. One published just 4 years ago is still a popular item. ELECTRIC SECRETARY is a dual purpose program to handle inventory needs and the second program allows for storage of mailing lists, printing labels, and even dialing someone you want to call. The latter is accomplished by holding the microphone part of the telephone to the TV speaker.

\*....

More recently they published a program called the ORGANIZER. It is show but can give a lot of help when you make plans for doing various tasks each requiring a great amount of detail. It's like what an author would use in planning a book, a contractor in building a house, a student in getting his thoughts together on a particular subject, and other kinds of projects. The ORGANIZER and ELECSEC are not protected programs so you can customize them to your needs. Both of these programs have sorting and search abilities and disk file space is not formatted to accomodate the file size. There are limits in file size to the amount of RAMspace, however, which is indicated during the RUNning of the programs.

Another worthy of interest is the CARD-TRIX program from Vol 5, #5. This is a handy notepad that can do most of the above except dial a phone for you. Perhaps that can be added by you to the program learning from ELECSEC. It is primarily a note jotter that could be used as an appointment calendar, a duty chore roster, a library list, quotes and sources, in addition to mailing lists, etc. of the above. It can search for any string in a file and get to the record you want quickly. All you need to know is a key word from any file. If you filed a short recipe, for oxample, but you forgot how many TB's (tablespoons) of this or that, call it up by choosing SEARCH in the menu, give the string, and you'll have it!

>COMMENT: To get the programs you must have possession of the magazina, even if someone made a copy for you after entering them line by line himself. I don't know if this "law" or rule is enforceable, or if it is really a law. Once it's published to the public one would think it becomes public domain. After just six or seven yoars home computers have come on the market I've not seen any rulings on it. However, let's be cautious and clean. The documentation is in the magazine and that is 'illegal' to copy for sale, or unauthorized quotes as recent court decisions maintained in the Ford vs. (I forgot the name of the magazine whose reviewer quoted too much from Ford's prepublished book). Was it National Observer, or Atlantic Monthly? Well, no matter, few of us see pre-published material. The laws are getting too complicated and court interpretations are making them moreso.

Besides, the disks are unprotected, but they ARE copyrighted. The magazine publishes them for the convenience of the subscriber who prefers not to spend the time to type the programs into to computer. It is only fair to buy the magazine as a mimimum effort to give one the 'right' to own these programs. If disks are purchased from the magazine at their small cost copying them should be limited to backups ONLY. Program credits should be left intact. Owning the issue the program appeared should be a criterion of passing on a copy. LET's BE FAIR. If we want support for our systems, why should we kill those who support us? The we should encourage more support for the programmers and media who help us by PAYING the price.

The same must be said for programs made by 'freeware' authors. If you like the program and want to keep it, send the author his dues. A lot of talent out there will dwindle away from supporting TI users if pirates have their way. The 'freeware' authors have given us a very inexpensive means to get the support we need. Compared to the prices for the big Pro PC's, their programs designed for the 99er enable us to emulate them at minimal cost.

>ITEM: HCM offers a neat little program called NANOPROCESSOR in its vol. 5, #5. It gives us on screen how the old binary machine worked, and, along with the documentation in the magazine, a group of sample routines in a quasi assembly language to see how they work. An interesting tutorial.

#### WISH LIST

# 1. Frank Orlando would like to trade for a TI CHESS command module.

2. Your editor wants to know what CALL FILES(n) does. I've seen CALL FILES (9) used recently. I know CALL FILES(1) yields more memory to BASIC but what about the rest?

3. Now that the E/A module is disked, can we change or update the DSR routines to allow for faster cassette storage of files? So asks Mr. Dooley.

4. Can Mike Doliton make a more flexible cable to the PEB? or any other techies out there?

5. Hurry up, NOAH! MYARC's going to be faired.

### <<200M::200M::200M>> from the CIRCUS TIBBS (Steve M. Jr's Postal Service?)

### Do you realize the charisma of a turnpike?

Coming home, we were driving along on the New Jersey Turnpike. The turnpike has got to be THE AMERICAN DREAM! There it is, lanes and lanes, flat out for as far as the eye can see, vanishing into the horizon. And there I am, flying down the "pike" at 60 MPH or better. Speed is a part of the American Dream. Just raw speed.

We drowe on and it got dark very quickly. I turned on the headlights as did everyone else. All of a sudden the turnpike became two colors. The red of the rear lights of all the cars in front of me, and white. The glaring headlights across the divide. The lights coming at me were very reminiscent of a vast city in the sky. Billions of lights, and we're just whizzing past them. Red and white and AM radio. WOW!

And then all of a sudden, coming at us was GREEN! A lighted sign on the left shooting at us ZZZHOOM!!!! KEEP AWAKE!!!!!SSHOOM!!! It disappears. Here comes another one: ZZZZHOOOOM!!!!YOUR LIFE MAY DEPEND ON IT!!!!SSSHOOOM!!!! And then: ZZZHOOOM!!!!NEXT REST STOP 67 MILES!!!!!SSSHOOOM!!!!

Yep, that says it all, and we're flying down the 'pike'. We finally reach it. BETSY ROSS REST STOP 2 MILES. We drive in. And there it is, the largest chunk of the American dream in the world. What is it? - That's right, a Howard Johnsons. The old orange roof.

We walk in. Between the inside and the outside doors is a low table saying that you are on your honor to pay for the newspapers on the table. There were no newspapers. We walk in. On the right is the restaurant and on the left are tables in the middle of a circular outer path of vending machines selling everything: candy, coffee, cake, cigars, everything! There was a small gift shop. I knew they would be there and they were. New Jersey Turnpike shirts, hats with feathers, three sizes of banners saying 'New Jersey Turnpike Exit 23, I was there!'

What is more American than that? That says it all. I was there, man.

They sold postcards of course. I bought a folder of 'fourteen natural color reproductions of the New Jersy Turnpike'. Now they will all know that I WAS there.

We bought cigars, crackerjacks, and fig newtons. We got back in the car and zoom ed down the turnpike with visions of America dancing in our heads. 03/03/70 A Younger Chef RYTE DATA, BOX 210, Mountain Street, Haliburton, Ontario, KOM 150, CANADA isssue, Dec. 85 offers many gens to ponder. It describes a new product called MAXIMEM which plugs into your module port giving you 48K. The title screen opens with "MAXIMEM UTILITIES" instead of "Texas Instruments" etc.

The options:

1 FOR TI BASIC

2 FOR MAXIMEM

3 FOR EDITOR-ASSEMBLER

4 FOR MAXIMEM CS1

Pressing 2 will catalog your disk which to allow you to choose which item(s) are to go into your module. From there you can save to cassette, run, and held in MAXIMEMORY until powered down. Any utility program can be held in this fashion.

The designer expects to make an 80K version with battery backup in the near future. The module 4"X7"X1" has a switch (Interrupt) for additional versatility. This would undoubtedly speed of loading your favorite programs. They offer the present model for \$199, Canadian, plus \$16 handling & shipping.

They announce they have EPROMS that provide QUAD DENSITY, 720K per drive, using 80 track drives. This comes from West Germany. Document translations are under way. More on this soon.

An ad in the issue for SCHEDULE MANAGER by Joseph Trudell, Aasgard Software, POB 10306, Rockville, MD. 20850 boasts a high speed database program for keeping weekly, monthly, or quarterly schedules, lists of all kinds, etc. The price-(\$29.95). Its programs like this that makes our little 99ers do big jobs. I don't know if it can equal the task of the PRBase mentioned in NEWSBYTES, OR if the price warrants it.

Note: HCM, a few months ago, made up a similar program for its readers using IBM's, Apples, & Commodores. They had hoped to make one available for TI but the latter didn't have as much mem to play with, and postponed the idea. Maybe Aasgard did the job with some E/A routines, or even in A/L with a Ex/BASIC loader. Only speed would be a tempting criterion for a program such as this.

>Ed Note: Though RYTE DATA is good source of products and reliable in its reviews of programs and technical information the product prices seem exhorbitant. \$199 for a 48K memory cartridge when a 512K RAMDISK from MYARC is only \$250? A 128K RAMDISK with Super Ex8ASIC for \$250? The GRAM KRACKER is only \$179 and gives access to all the ROMS & RAMS and GPL Language? C'mon now, RYTE DATA. Let's prove it's worth it! I bet you can sell thousands for \$50 compared to a few hundred for the price they quoted.

>Note to RD: The high price of peripherals killed TI's home computer market, are you doing the same to yourselves?

For those interested in subscribing to RYTE DATA

send for a sample or \$10 for a year's subscription. This last issue had a discussion of legalities over dealing with 99ers' parent over release of architectural data. Too lengthy for this article.

#### VIDEO TITLE PROGRAM by Bruce C. Mosher

The following program is designed to make titles for video productions. It is much simpler than any other program I have tried, and permits flexibility in both colors and screen placement.

100 CALL CLEAR 110 CALL SCREEN(5) 120 CALL COLOR(2,16,5) 130 CALL COLOR(3,16,5) 140 CALL COLOR(4,16,5) 150 CALL COLOR(5,16,5) 160 CALL COLOR(6,16,5) 170 CALL COLOR(7,16,5) 180 CALL COLOR(8,16,5) 190 CALL COLOR(9,16,5) 200 CALL COLOR(10,16,5) 210 PRINT TAB(n)"(FIRST LINE)"

220 PRINT TAB(n)"(2d LINE)"

and so on until title is completed. It is best to add colons(:) at the end of each line to add lines between lines and six colons at the end of the bottom line to center titles on page.

Colors can be changed by changing both screen color and the last number in each "CALL COLOR..." command. Keep both colors the same for a neater looking title.

You can use upper case letters for main line and lower case for subordinate lines.

Remember the final line must be GOTO some number, in order to keep the title on the screen while it is transferred to video.

Try it. You'll like it.

In Memoríam: January 28, 1986 ††† \$ ††† The Magnífícent Seven Commands on The CIRCUS BBS and how to use them. by Steve Marino Jr.

COMMANDS:

----- <A>ccess: This command shows your current status on the board. <C>hat: This command allows you to page the SysOp. Onl<I>ne Games: This will take you to the online game section of the BBS. <M>essage to SysOp: This is Feedback to the SysOps from the users. S<T>ories: This section is the add-on Online Story section. There are 3 stories to choose to read and add on to. <U>tilities: This sets up the BBS to fit your terminal. If you are using TE-II, you get to pick your screen color. <D>o some Graffiti: Read and add on to the Graffiti Wall. This is a section where users post anomymous 80 character messaces. N>ews Articles: A library with assorted files to choose from. <G>oodbye: Need I say more? <L>ist the Userlog: List the users of the board. <V>iew BBS List: Read and add on to the online BBS list. <F>ile Transfers: For now, only supports TE-II transfers, but soon to have XModem. <E>-Mail: Write a message to another user, privately, so no other user except the recipent can read it. <!> Name Change: Choose from your Real or Fake name to use on the board. C<H>ange Automessage: Change an 80 character message that EVERY user MUST read. <\*> Fast Log-Off: In a hurry to leave? V<0>ting Booth: Vote on an assortment of topics. <X> Change Logon Sub: Have a Sub-Board you like to see as soon as you log on again? This command will take you right to that message base when you log on. <W>ho's the last 100 callers? This command lists the last 100 callers that called the board.

<1> Main Gate: Post Want-Ads, BBS Ads, For Sale, or anything that doesn't belong on any other message base. <2> X-Board: Have conversations with females. <3> War: Wanna fight with any user on the board? <4> A Bit Messed: This sub is for the people with weird minds. <5> Union Base: This sub is only accessed by members of 'The Union'. <6> Elite: Discuss what you'd like to do with the board, or anything else that you like to talk about. (Note: Only people with High Access access this sub-board. And New-Jug/North members have access.) <7> Entertainment: Anything new in ANY kind of Entertainment? <8> Music: New releases, music videos, anything with Music in it. <9> Super Elite: For users with VERY high access. Highly Elite discussions.

### MESSAGE BASE COMMANDS:

<P>ost a message: Post any message on any message base. <S>earch messages: Looking for only a selective message(s) to read? <R>ead all messages: Read any message on any message base. <K>ill a message: Have a message that you posted and you don't want it there anymore? <Q>uick-Scan Headers: Read the titles without reading the actual message. Message <8>ase Status Check: See how many messages are on all the message bases. I hope this will help any of the confused people out there. It should!

> TICOFF : Beware the Ides of March

MESSAGE BASES:

| CLUS INVENTORY: FEB 186          |          |                 |
|----------------------------------|----------|-----------------|
| ITEM                             | QUANTITY | PRICE           |
| ***                              | *******  | ****            |
|                                  |          |                 |
| P-BOX                            | 3        | \$ 80.00        |
| DISK CONTROLLER CARD             | 2        | \$ 35.00        |
| 32 K CARD                        | 1        | \$ 40.00        |
| FORTH MANUALS                    | 5        | \$ 2.50         |
| CONSOLES                         | 5        | \$ 30.00        |
| TI JOYSTICKS                     | 7        | \$ 9.00         |
| EXTENDED BASIC                   | 3        | \$ 45.00        |
| SPEECH SYN.                      | 1        | \$ 30.00        |
| RF MODULATORS                    | 7        | \$ 3.00         |
| KEYBOARD                         | 1        | \$ 5.00         |
| CASSETTE CABLES                  | 10       | \$ 2.50         |
| JOYSTICK ADAPTERS                | 2        | \$ 7.00         |
| GROMBUSTER                       | 2        | <b>\$</b> 10.00 |
| SURGE PROTECTOR                  | 7        | \$ 7.00         |
| EXTERNAL DISK CONTROLLER CARD    | 1        | \$ 20.00        |
| MODEM (ET TYPE)                  | 2        | \$ 30.00        |
| SINGLE SIDED DISK DRIVE          | 2        | \$ 40.00        |
| SINGLE SIDED DISK DRIVE ( READ I | DNLY)1   | \$ 15.00        |
| MICROSOFT MULTIPLAN              | 1        | \$ 20.00        |
| EDITOR ASSEMBLER                 | 1        | \$ 25.00        |
| TI CASSETTE RECORDER             | 1        | \$ 25.00        |
| D/S, D/D DISKS 10/BOX            | 8        | \$ 13.00        |
| MUNCH MAN                        | 1        | \$ 4.00         |
| HOME FINANCIAL DECISIONS         | 1        | \$ 5.00         |
| COMPUTER MUSIC BOX               | 1        | \$ 3.00         |
| ASTROMANIA                       | i        | \$ 3.00         |
| BLASTO                           | 1        | \$ 4.00         |
| TI INVADERS                      | 2        | \$ 4.00         |
| TOMBSTONE CITY                   | 2        | \$ 4.00         |
| PERSONAL RECORD KEEPING          | 1        | \$ 5.00         |
| HOUSEHOLD MANAGEMENT             | 1        | \$ 5.00         |
| PARSEC                           | 1        | \$ 4.00         |
| TERRIFIC GAMES FOR TI (BOOK)     | 2        | \$ 2.00         |
| BASIC TRICKS FOR TI (BOOK)       | 1        | \$ 2.00         |
| 101 PROGRAMS FOR TI (BOOK)       | 2        | \$ 2.00         |
| TI GAMES                         | 1        | \$ 2.00         |

# WANTED

WRITERS for this or your own column. send your docs to me on disk or modern. They'll be returned at next meeting with editions made, if needed. Even letters to the editor. We have no advertising space yet yours is free if you are a dues paid member. All the news that FTIS we print and we CAN accomodate.

#### Logon's Run by Steve Marino Jr.

A few very important things were brought to my attention at the January meeting. I thank John Bonito and a few others for bringing them up. Due to the fact that The Circus is now logging an average of 35 callers a day, many users of New-Jug/North have not been able to get on. I feel very sorry about this, since you paid for the board and one drive. You did pay for some of it, and you deserve a right to get on. Therefore, a new password will be distributed whenever the modem users call me. It will work like this. When you call, you will get the squeal. It will then ask you for a password to get onto the system. If you type in the wrong password, it will say, "Sorry, but the board is up only for Sub-Ops and special users, call back after 11:00 pm EST ... " and it will then hang up. This new system will be up on Sunday nights, from 6-11 pm. Ralph Kopperman mentioned the idea of Nodes. Nodes are two seperate lines accessing the BBS at one time. This is out of the question. This will take over \$1000 to do, and is almost impossible.

The board at this printing will have over 3000 calls, and about 300 users. We have space for up to 400 users, and we'll have to delete some accounts soon, or find out an alternative.

#### ATTENTION!!!!!

The BBS will be at my house by FEBRUARY 1ST, 1986. Therefore, if you call my phone number, you will get a carrier. If you do get this. Wait, and I probably wll pick up, unless I'm not home.

#### SMARTY QUOTES FROM CANADA:

You don't say ....

>...if a severe problem manifests itself, no solution is acceptable unless it is involved, expensive, and time consuming.

>....sufficient monies to do the job correctly the first time are not available; however, ample funds are much more easily obtained for repeated revisions.

PRATT

>...computing power increases as the square of the cost increases. If you want to do it twice as cheaply you have to do it four times as fast.

>...twenty percent of the components account for eighty percent of the cost, and so forth.....

GROSCH

from 919 Club, Toronto

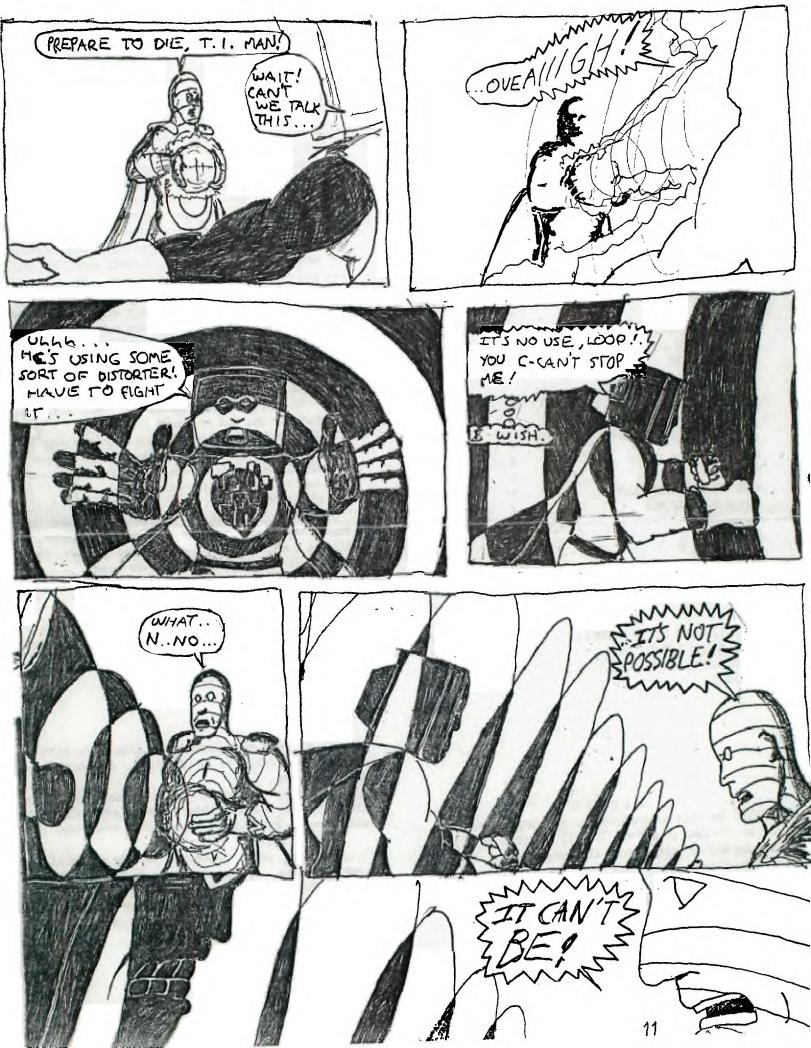

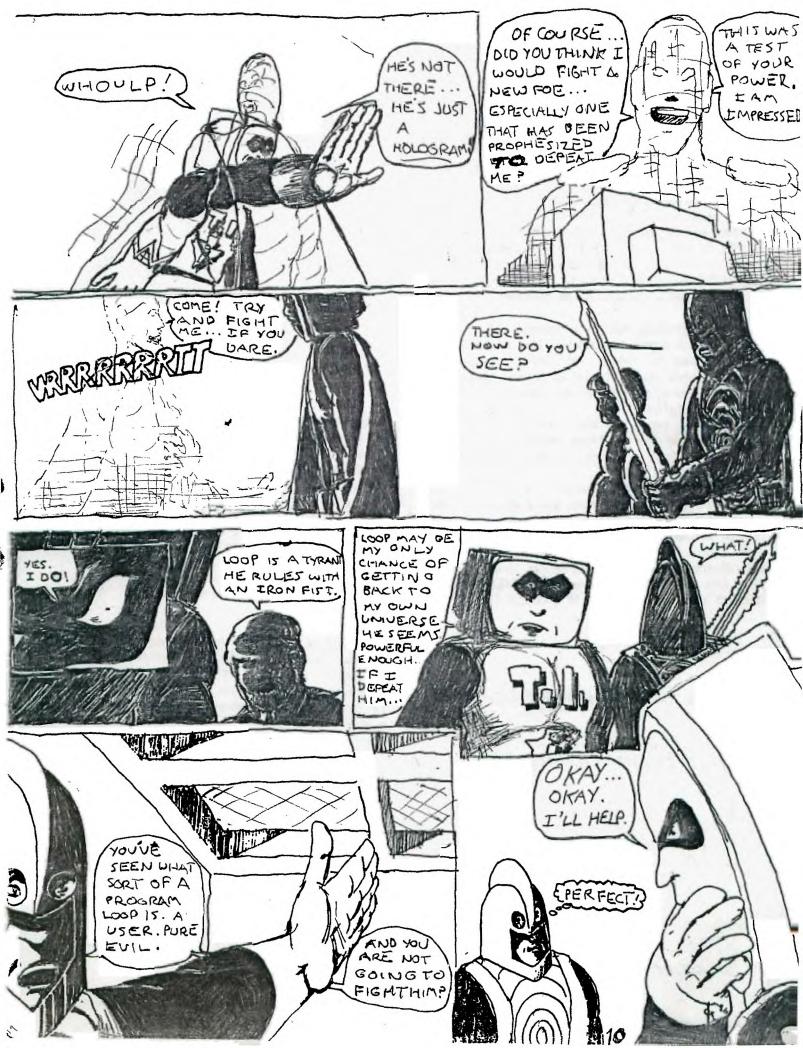

### HOW TO KILL AN ORGANIZATION from Portland Ninety-Niners (PUNN)

1. Do not attend meetings; if you do, arrive late.

2. Be sure to leave before the meeting is over.

3. Never offer your opinion at a meeting; wait until you get outside.

4. When at meetings, vote to do everything, then go home and do nothing.

5. The next day, find fault with your officers and fellow members.

6. Take no part in your organization's affairs.

7. Sit in the back and start up your own meeting with one or more members during discussion periods; if you keep it low no one will notice.

8. Get all the organization can give and give nothing in return.

9. Talk cooperation but never cooperate.

10. Never ask anyone to join the organization.

11. Threaten to resign at every opportunity; especially when things are not going your way.

12. If I asked to help, always promise to do so but be busy when called upon.

13. Never read anything pertaining to the organization in case you learn something on your own. 14. Never accept an office; better to criticize than be criticized.

15. If in a moment of weakness you find you have gotten yourself on a committee; apply all of the above rules and let the chairman do all of the work.

16. Do not do anything more than you have to, and when others give freely and willingly of their time and talents to help the cause, be the first to leap to your feet to remind everyone: WHAT'S WRONG WITH THIS GROUP IS THAT IT'S BEING RUN BY A CLIQUE!!!!!!!

Do you have any suggestions?

Write them in the box

or or or 7

*b*<sub>e</sub><sub>1</sub>0

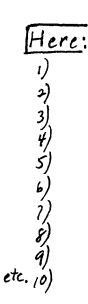

# New Dersig

#### LIBRARY UPDATE:

\*TI-ARTIST, by Chris Flaherty, Inscebot Software. A KOALA pad on screen. Creations can be saved, dumped to screen & printing Oocs on disk. Required 32K, DDrive, XBASIC & Joysts. Best program of its kind according to most user groups evaluating it. Once tried & send \$19 to Author for personalized disk. Not a bad price for an excellent K-PAD. BE HOWEST!

ED/ASSEMBLER on disk. All features! EX/BASIC, Ddrive, 32K required. Put your cartridge away.

TI WRITER on disk, all functions, including Show Directory. All you need is the same for above! Put cartridge away.

\*PERSONAL RECORD BASE. Load from Ex/BASIC, describe in NEWSBYTES COLUMN. If you have need for it -We don't see why not? send author initialized disk with return postage & \$10. Again, be HONEST! It's a beautiful job! all done in high speed A/L. Docs on disk.

bt\* Starred items are to  $\lambda$  paid for to authors or dealers indicated on disk credits. If you can find the author of the E/A disk send him something.

We could use more input from members about 'freeware' programs to publicize for membership's edification. Won't you share with us? Reviews, criticisms, warnings, etc. Some of you are holding back, not purposely, of course, but "I don't have the time" is a poor excuse. Word processors and other programs, computers, disk drives, are all time saving devices to make time for us. Otherwise, why have them? Someone Else is that proverbial workhorse. You may kill him with overwork!